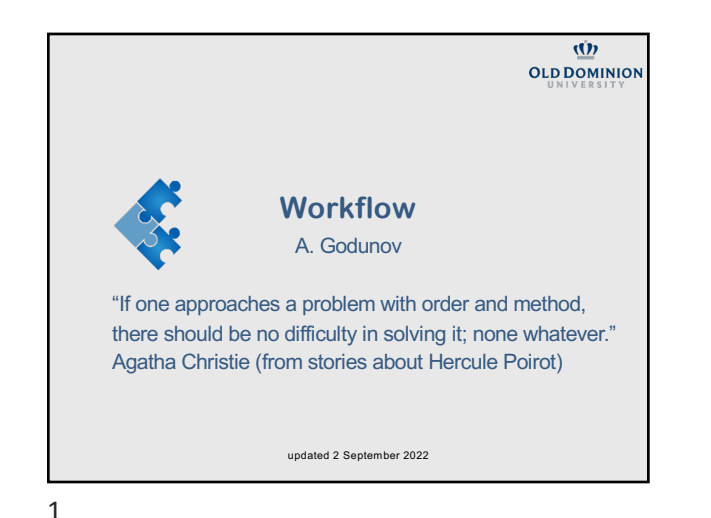

# **The objectives in writing a code**

- 1. Correct
- 2. Efficient: you want to get your Thesis or/and Ph.D. in reasonable time (writing programs + run time should be minimized)
- 3. Maintainable: revise and resubmits, extensions of existing papers.
- 4. Reproducible: other researchers (and your future selves) must be able to replicate your results.
- 5. Documented: other researchers (and your future selves) must be able to understand how it works.
- 6. Scalable: code that can be used by you and by other researchers as a base for further development.
- 7. Portable: code that can work across a reasonable range of machines.

2

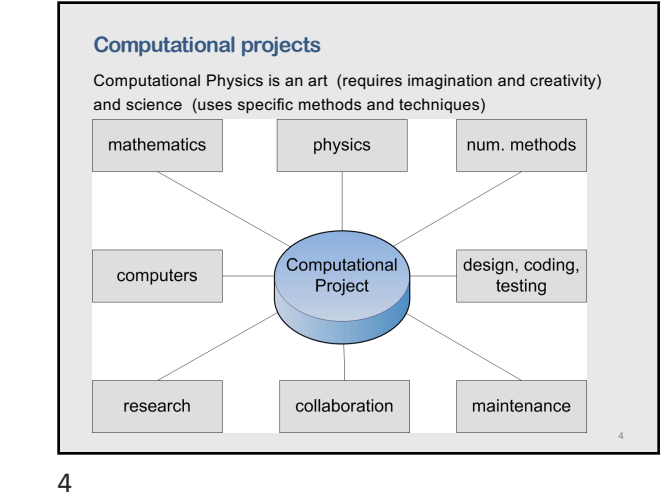

#### **Workflow**

3

**Part 1:** 

**Major parts**

- 1. Problem definition
- 2. Problem analysis (check also for available codes)
- 3. Equations and data
- 4. Computational project (detailed design)
- 5. Numerical model(s) & libraries
- 6. Program coding (writing a computer code)
- 7. Get the code running (data flows, bugs)
- 8. Testing
- 9. Calculations and analysis of results
- 10. Program maintenance

**Average distribution of efforts (after physics)** 1. Computational project (design) 20% 2. Numerical model(s) & libraries 5% 3. Pseudo code 15% 4. Coding (using some language) 10% 5. Get the code running (data flows, bugs) 15% 6. Testing 30% 7. Documentation 5%

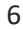

5

10

12

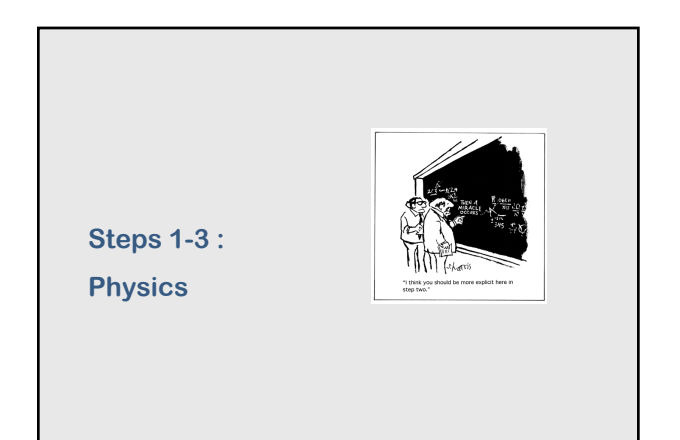

## 7

# **Most important**

- § You must have a clear understanding of your problem
- § You must analyze what is already available and what needs to be done
- § You must know very well physics involved

# 8

# **Design: Two major approaches**

- § Top-down design (or hierarchical approach) Break a problem into a set of subtasks (called modules) until you are at the subroutine level
- § Object-oriented design A problem-solving methodology that produces a solution to a problem in terms of self-contained entities called objects

What is better for Physics?

9

**Step 4: Design**

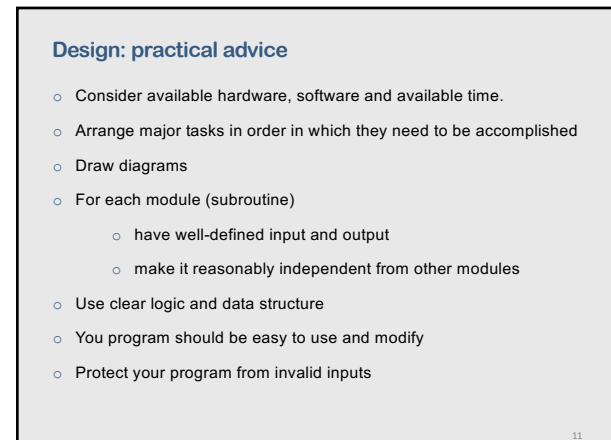

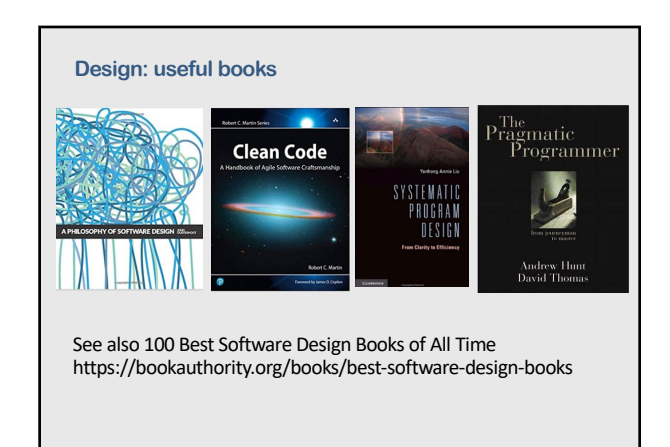

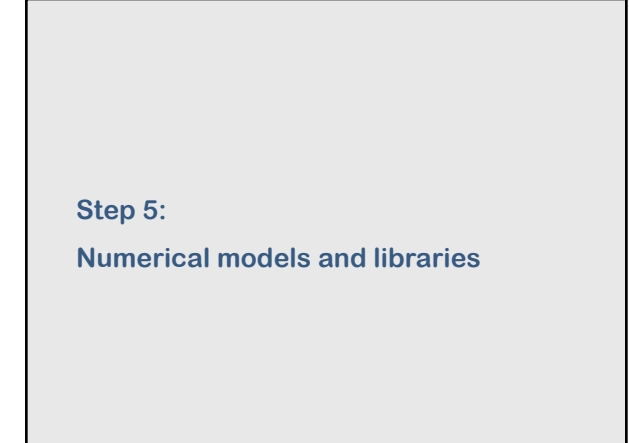

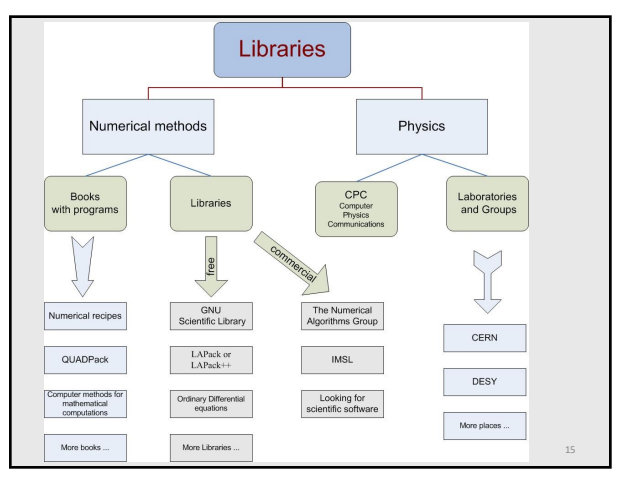

15

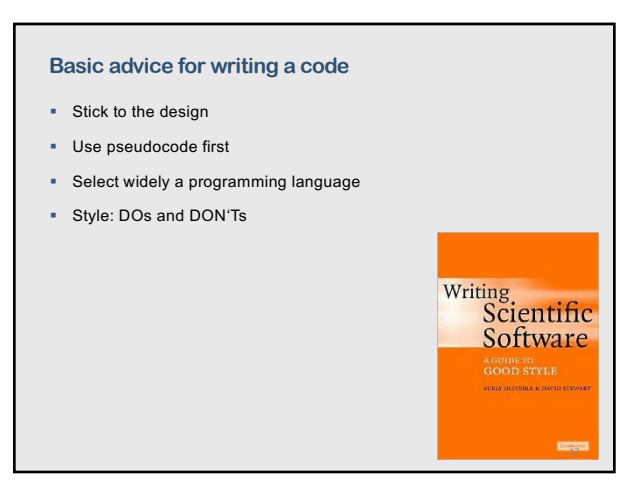

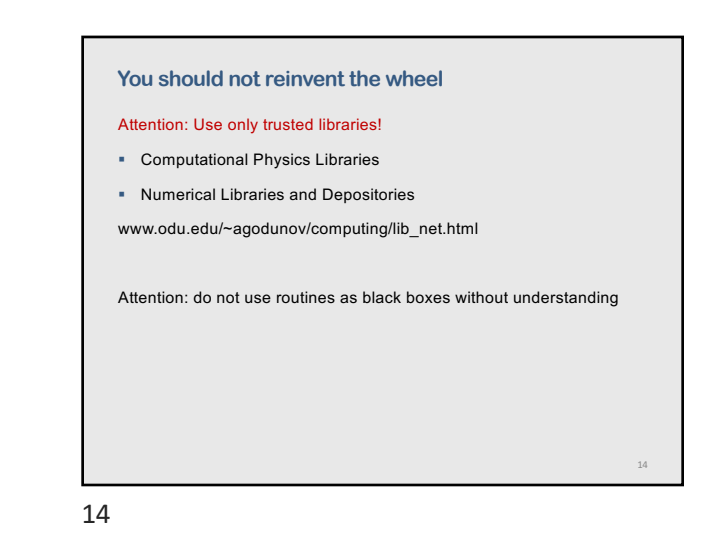

**Step 5: Writing a code**

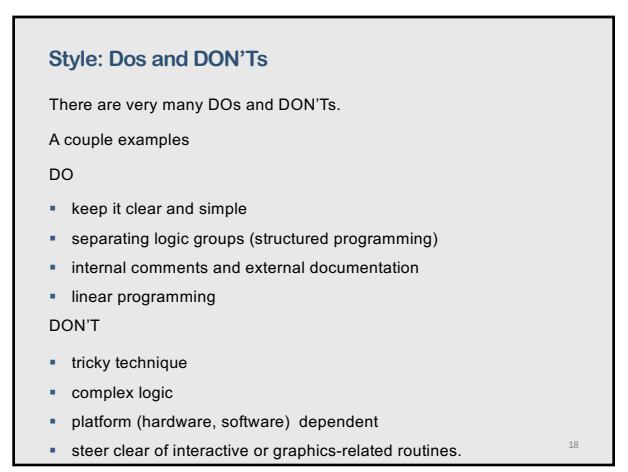

#### **Style: Each program unit should be well documented**

- § Opening documentation (what program does, when the program was written and modified, list of changes, …)
- § Comments to explain key program sections
- § Meaningful identifiers
- § Labels for all output data

# **Style: A program should be readable**

- § Use spaces
- § Use blank lines between sections
- § Use alignment and indentation to stress relations between various sections of the program unit
- § Labels for all output data
- § Do not use "magic numbers" that appear without explanation

#### 19

## **Programming hints**

- § Always keep an updated working version of your program; make modifications on a copy
- § Use the standard version of the program language (easy to move to a different computer)
- § Use descriptive names for variables and subroutines
- § Declare ALL variables
- § Do not optimize the program until you have right results

19

21

**Step 7: Getting your code running**

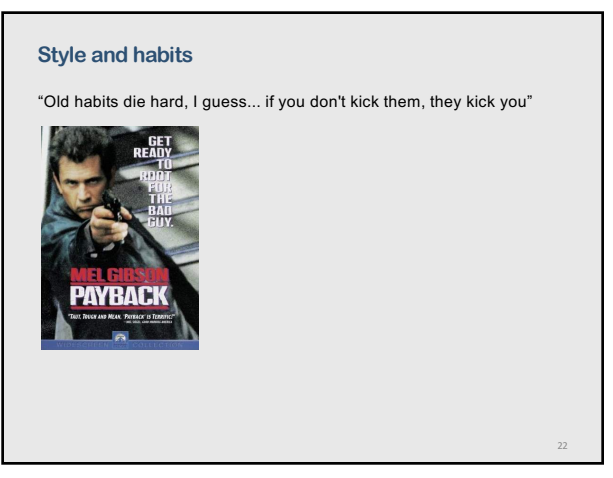

22

20

#### **Bugs, bugs, bugs …**

A computer bug is an error, flaw, mistake, failure, or fault in a computer program that prevents it from working correctly or produces an incorrect result.

28

30

lating<br>1ce is to

#### **Software horror stories**

- § NASA Mariner 1 went off-course during launch, due to a missing 'bar' in its FORTRAN software (July 22, 1962)
- § NASA Mars Rover freezes due to too many open files in flash memory (January 21, 2004).
- § The Mars Orbiter crashed in September 1999 because of a "silly mistake": wrong units in a program
- § The year 2000 problem, popularly known as the "Y2K bug"
- § The MIM-104 Patriot bug rounding error, which resulted in the deaths of 28 solders (February 25, 1991).
- § August 1991 Sleipner A oil rig collapse (large elements in the Finite Element method) for solving PDE
- § The 1988 shooting down of the Airbus 320 by the USS Vincennes was attributed to the cryptic and misleading output displayed by the tracking  $\mathsf{softmax}$  .  $\mathsf{z}_5$

25

#### **Common types of computer bugs**

- § Inversion of logical tests
- § Exceeding array bounds (can be difficult to catch it!)
- § Off by one error a loop iterates one too many or one too few times
- § Using an uninitialized variable!
- § Divide by zero
- § Infinite loops
- § Arithmetic overflow or underflow
- § Accessing memory not owned (Access violation)
- § Deadlock
- § Loss of precision in type conversion

27

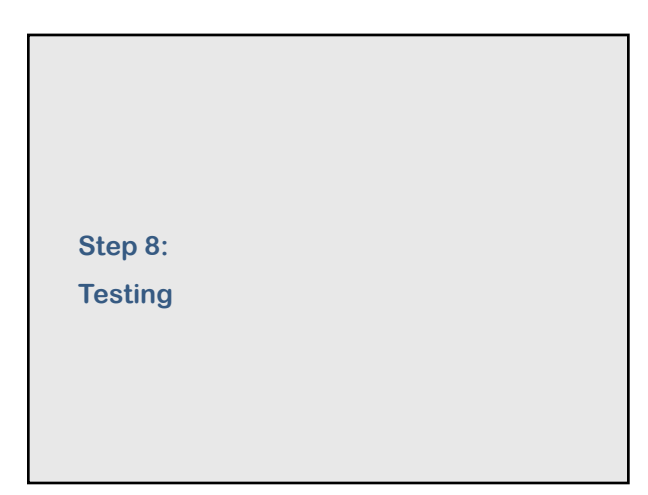

# **Most expensive bug …**

Ariane 5 Flight 501 the most expensive computer bugs in history (June 4, 1996 – cost was about 370 millions of dollars).

The Ariane 5 software reused the specifications from the Ariane 4, but the Ariane 5's flight path was considerably different and beyond the range for which the reused code had been designed.

Because of the different flight path, a data conversion from a 64-bit floating point to 16-bit signed integer value caused a hardware exception (an arithmetic overflow).

This led to a cascade of problems, culminating in destruction of the entire flight.

Result: self-destruction in 40 seconds after takeoff

26

#### **Searching for bugs … working like a detective**

- § Check global logic
- § Check modules
	- § Local logic
	- § Data
	- § Operators
	- § Arrays
- § Debugging

28

### **Verification and validation**

Programs MUST NOT be used for research or applications until they have been validated!

One must first verify and validate each component, and then do the same for progressively larger ensembles of interacting components until the entire code has been verified and validated.

§ Plan ahead

- **Computational Science Demands** § Analytical solutions a New Paradigm
- Other calculations

The field has reached a threshold at which better<br>becomes crucial. New methods of verifying and v<br>complex codes are mandatory if computational set<br>fulfill its promise for science and society.

January 2005 Physics Today 35

- § Experiment
- § Trends (does it make sense?)
- § Special cases

34

36

## **From Physics Today (January 2005)**

- § The few existing studies of error levels in scientific computer codes indicate that the defect rate is about seven faults per 1000 lines of a code. That's consistent with fault rates for other complex codes in areas as diverse as computer operating systems and real-time switching.
- § Even if a code has few faults, its models and equations could be inadequate or wrong. As theorist Robert Laughlin puts it, "One generally can't get the right answer with the wrong equations."
- § It's also possible that the physical data used in the code are inaccurate or have inadequate resolution.
- (*garbage in – garbage out*)
- § Or perhaps someone who uses the code doesn't know how to set up and run the problem properly or how to interpret the results.

31

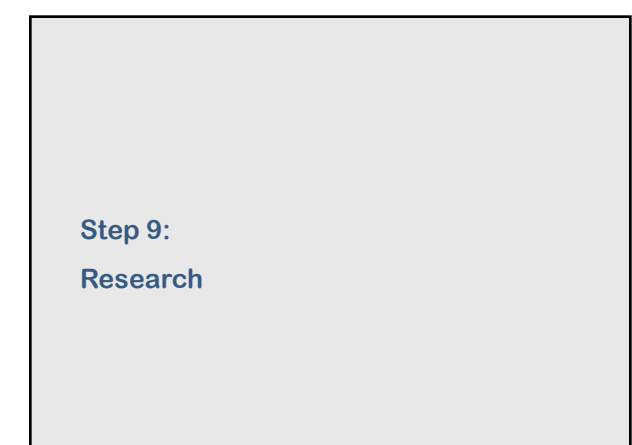

33

**Step 10: Program maintenance** 

## **Five common verification techniques**

- 1. Comparing code results to a related problem with an exact answer
- 2. Establishing that the convergence rate of the truncation error with changing grid spacing is consistent with expectations
- 3. Comparing calculated with expected results for a problem specially manufactured to test the code
- 4. Monitoring conserved quantities and parameters, preservation of symmetry properties, and other easily predictable outcomes
- 5. Benchmarking—that is, comparing results with those from existing codes that can calculate similar problems.

#### 32

31

#### **Calculations and analysis**

- § Plan ahead: what to calculate, always think before running your code
- § Keep records
	- Date
	- Version
	- Changes to the code
- § Graphics
- § Analyze results
- ... and be ready to revise you project from any step

34

# **Real programs may live for years!** • Program may need to add new features (including more physics) • Program may require improving performance • Program may need to be shared with other groups and labs Large projects may have obscure bugs that were not detected during testing

Example: Department of Energy - Accelerated Strategic Computing Initiative "it takes about eight years for a staff of 15–30 to develop a massively parallel three-dimensional weapons simulation".